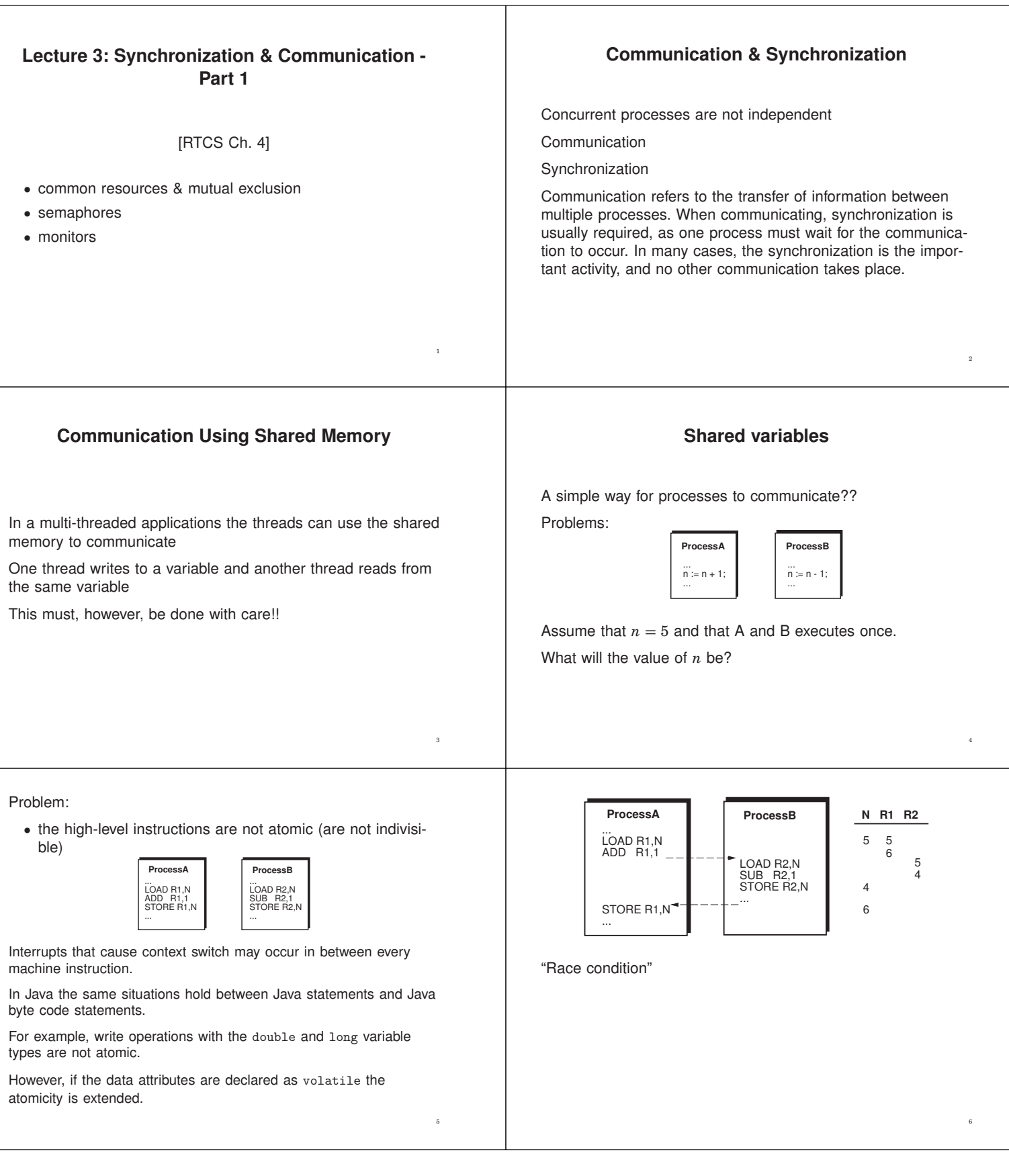

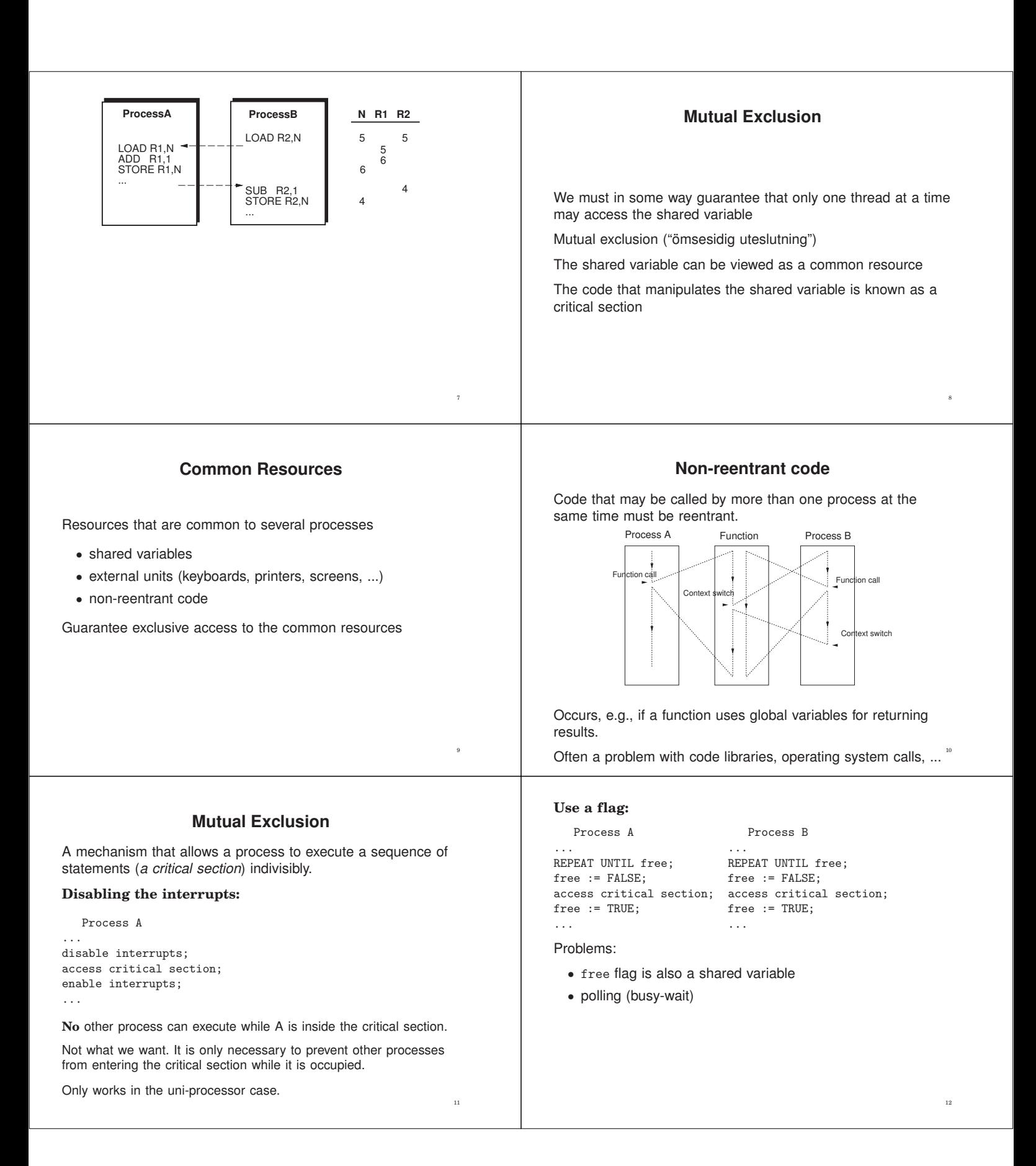

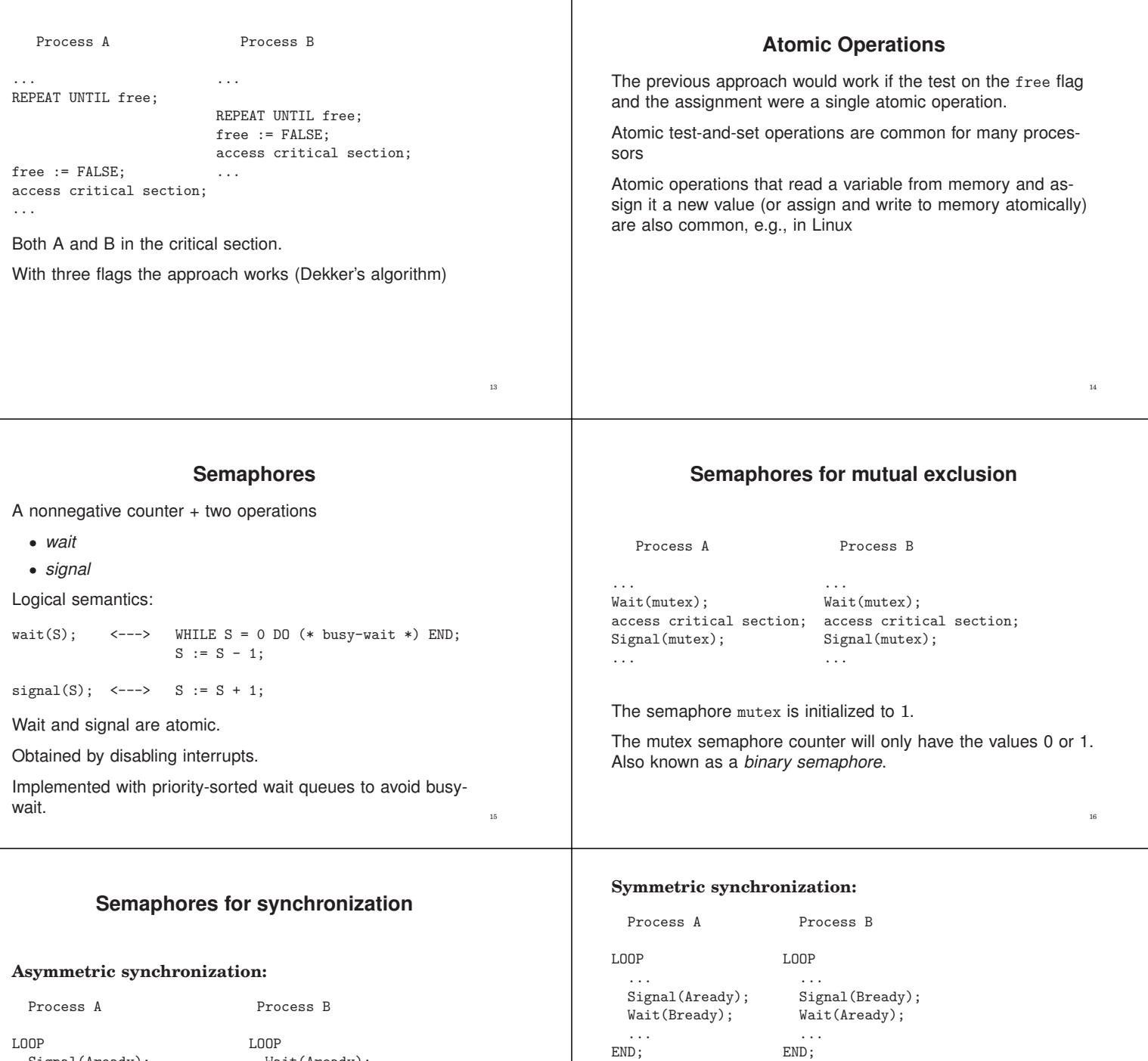

Signal(Aready); WaitTime(time);<br>END;

LOOP<br>
Signal(Aready);<br>
Wait(Aready); ...<br> $END;$ 

Aready initialized to 0

Here the semaphores may take any non-negative value  $=$ *counting semaphore*.

Sometimes different datatypes are provided for binary and counting semaphores.  $\frac{1}{x}$ 

END; END;

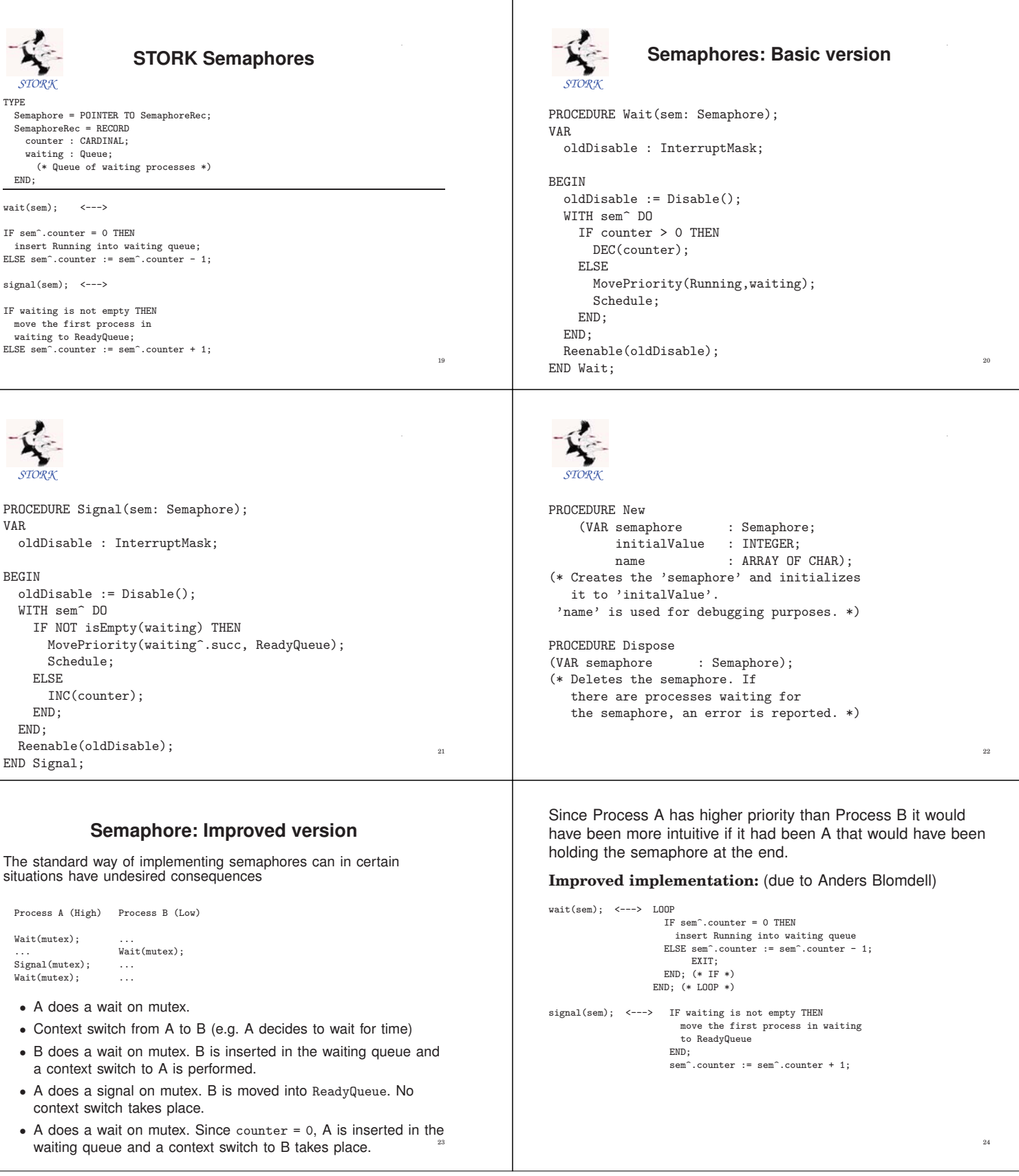

#### Behavior:

- A does a wait. counter := 0
- Context switch from A to B.
- B does a wait, is inserted in the waiting queue, and a context switch to A is made.
- A does a signal. B is moved to ReadyQueue. No context switch.  $counter := 1$
- A does a wait. counter := 0. A holds the semaphore.
- Context switch from A to B. B checks again if the counter is zero. B is moved to the waiting queue. Context switch to A.
- A does a signal. B is moved to ReadyQueue No context switch.  $counter := 1$ .
- Context switch to B. The counter is 1, and B set counter := 0 and continues executing, i.e., holds the semaphore

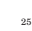

27

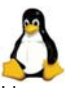

#### **Synchronization in Linux**

Linux supports synchronization in a variery of different ways.

Part of it is provided by the Linux kernel itself

- exist in kernel space, i.e., is intended to be used primarily by the kernel itself
- can be used from user space application through syscalls but it often quite inefficient

Part of it is provided by Posix (pthreads) and its various extensions (Threads Extension, Real-Time Extensions)

- intended to be used by user space applications
- internally implemented by the kernel level primitives

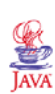

#### **Java Semaphores**

Semaphores were originally not a part of Java.

- added in version 1.5,
- Semaphore class
- the acquire() method corresponds to wait()
- the release() method corresponds to signal()
- part of java.util.concurrent
- •

It is, however, also possible to implement a Semaphore class using synchronized methods.

Approach used in the course

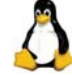

#### **Support for Locks in Linux**

Spin Locks (kernel):

- similar to a binary semaphorem but a thread that wants to take a lock held by another thread, will wait through spinning (busywaiting)
- assumes that the thread holding the lock can be preempted

• inefficient use of CPU

• should only be held for very short periods of time

Semaphores (kernel):

- counting semaphores
- operations up() (=wait) and down() (=signal)
- semaphores used only for mutual execution are known as *mutex'es*

**Condition Synchronization**

A combination of access to common data under mutual exclusion with synchronization of type "data is available"

Checking some logical condition on the common data.

Condition becoming true  $=$  event

The Producer-Consumer Prolem

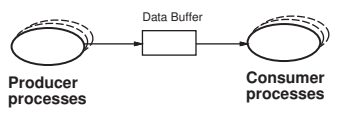

Unbounded buffer

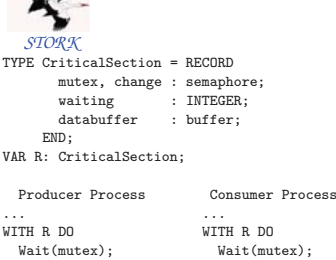

END;

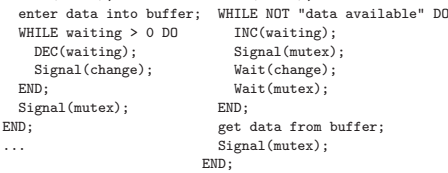

30

26

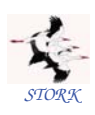

The condition test must be performed under mutual exclusion The WHILE construct is needed because there are several Consumer processes that are waken up at the same time.

A more elegant solution to the problem is obtained with monitors.

### **Semaphores: Summary**

A low-level real-time primitive that can be used to obtain mutual exclusion and synchronization.

Requires programmer discipline. A misplaced or forgotten wait or signal is difficult to detect and may have disastrous results.

Condition synchronization with semaphores is complicated. Not available in original Java.

#### **Monitors**

A communication mechanism that combines mutual exclusion with condition synchronization.

Sometimes called mutex.

#### Consists of:

- internal data structures (hidden)
- mutually exclusive operations upon the data structure (STORK: monitor procedures, Java: synchronized methods)

Abstract data type (STORK) or object (Java)

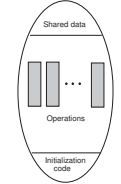

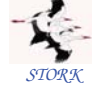

#### **Monitor Procedures**

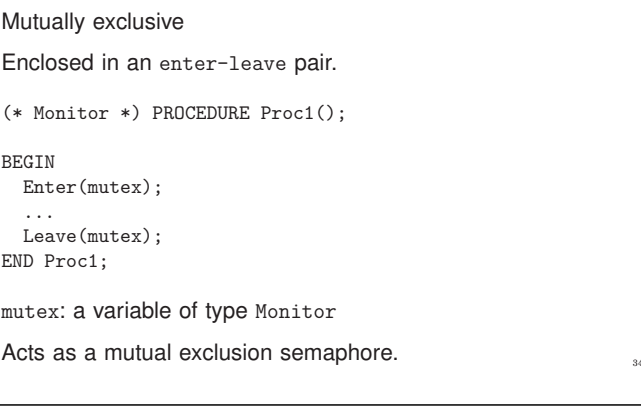

#### **Operations on Condition Variables**

Two operations:

- a thread can decide to wait for an event
- a thread can notify other thread(s) that an event has occurred

May only be called from within the monitor.

The monitor is released if a thread decides to wait for an event.

When a thread becomes notified about an event, it reenters the monitor.

36

32

# **Condition Variables**

Condition synchronization is obtained with condition variables.

Also known as monitor events or event variables.

A condition variable:

- associated with a monitor
- has a queue of processes waiting for the event

31

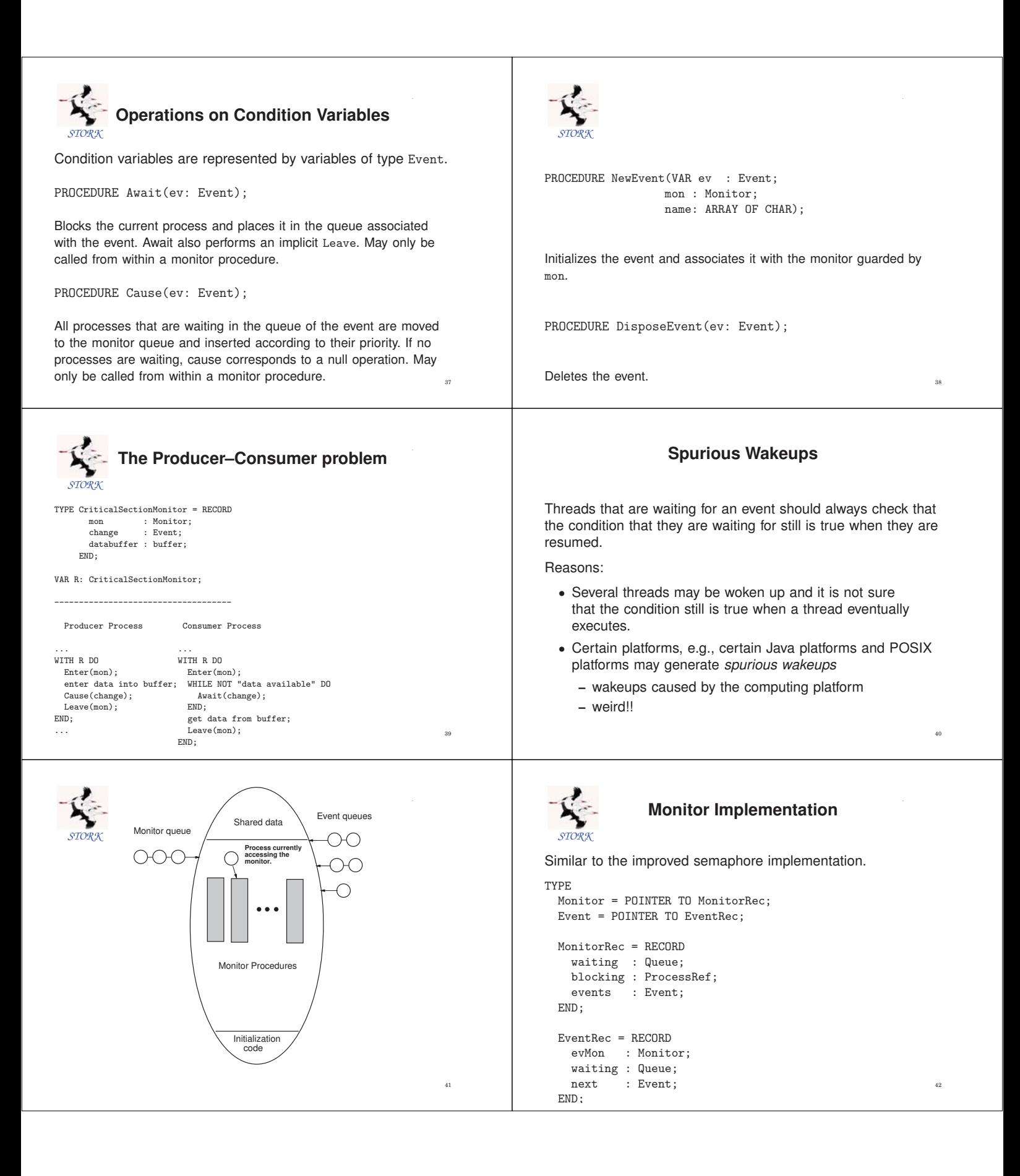

```
STORK
PROCEDURE Enter(mon: Monitor);
VAR
 oldDisable : InterruptMask;
BEGIN
 WITH mon^ DO
   oldDisable := Disable();
   LOOP
    IF blocking = NIL THEN
      blocking := Running;
      EXIT;
    ELSE
      MovePriority(Running,waiting);
      Schedule;
    END;
   END;
 Reenable(oldDisable);
 END;
END Enter;
                                                                43
                                                                                   STORK
                                                                                PROCEDURE Leave(mon: Monitor);
                                                                                 VAR
                                                                                   oldDisable : InterruptMask;
                                                                                BEGIN
                                                                                   WITH mon^ DO
                                                                                     oldDisable := Disable();
                                                                                     blocking := NIL;
                                                                                     IF NOT IsEmpty(waiting) THEN
                                                                                       MovePriority(waiting^.succ,ReadyQueue);
                                                                                       Schedule;
                                                                                     END;
                                                                                     Reenable(oldDisable);
                                                                                   END;
                                                                                END Leave; ^{44}STORK
PROCEDURE Await(ev: Event);
VAR
  oldDisable : InterruptMask;
BEGIN
  oldDisable := Disable();
  Leave(ev^.evMon);
  MovePriority(Running,ev^.waiting);
  Schedule;
  Reenable(oldDisable);
  Enter(ev^.evMon);
END Await;
                                                                45
                                                                                   STORK
                                                                                 PROCEDURE Cause(ev : Event);
                                                                                 VAR
                                                                                  oldDisable : InterruptMask;
                                                                                           : ProcessRef;
                                                                                 BEGIN
                                                                                  oldDisable := Disable();
                                                                                  LOOP
                                                                                    pt := ev^.waiting^.succ;
IF ProcessRef(ev^.waiting) = pt THEN
                                                                                     EXIT (* Event queue empty *)
                                                                                    ELSE<sup>1</sup>
                                                                                     MovePriority(pt,ev^.evMon^.waiting);
                                                                                    END;
                                                                                  END:
                                                                                 Reenable(oldDisable);
END Cause;
                                                                                                                                                 46
                 Synchronized Methods
Monitors are implemented as Java objects with synchronized
methods.
The Java platform maintains a lock for every object that has
synchronized methods.
Before a thread is allowed to start executing a synchronized
method it must obtain the lock.
When a thread finishes executing a synchronized method the
lock is released.
Threads waiting to acquire a lock are blocked.
Java does not specify how blocked threads are stored or which
policy that is used to select which thread that should acquire a
newly released lock.
Often a priority-sorted queue is used.
                                                                                                  Synchronized Methods
                                                                                public class MyMonitor {
                                                                                 ..
                                                                                 ..
                                                                                   public synchronized void method1(...) {
                                                                                   ..
                                                                                   }
                                                                                   public synchronized void method2(...) {
                                                                                   ..
                                                                                   }
                                                                                }
                                                                                                                                                 48
```
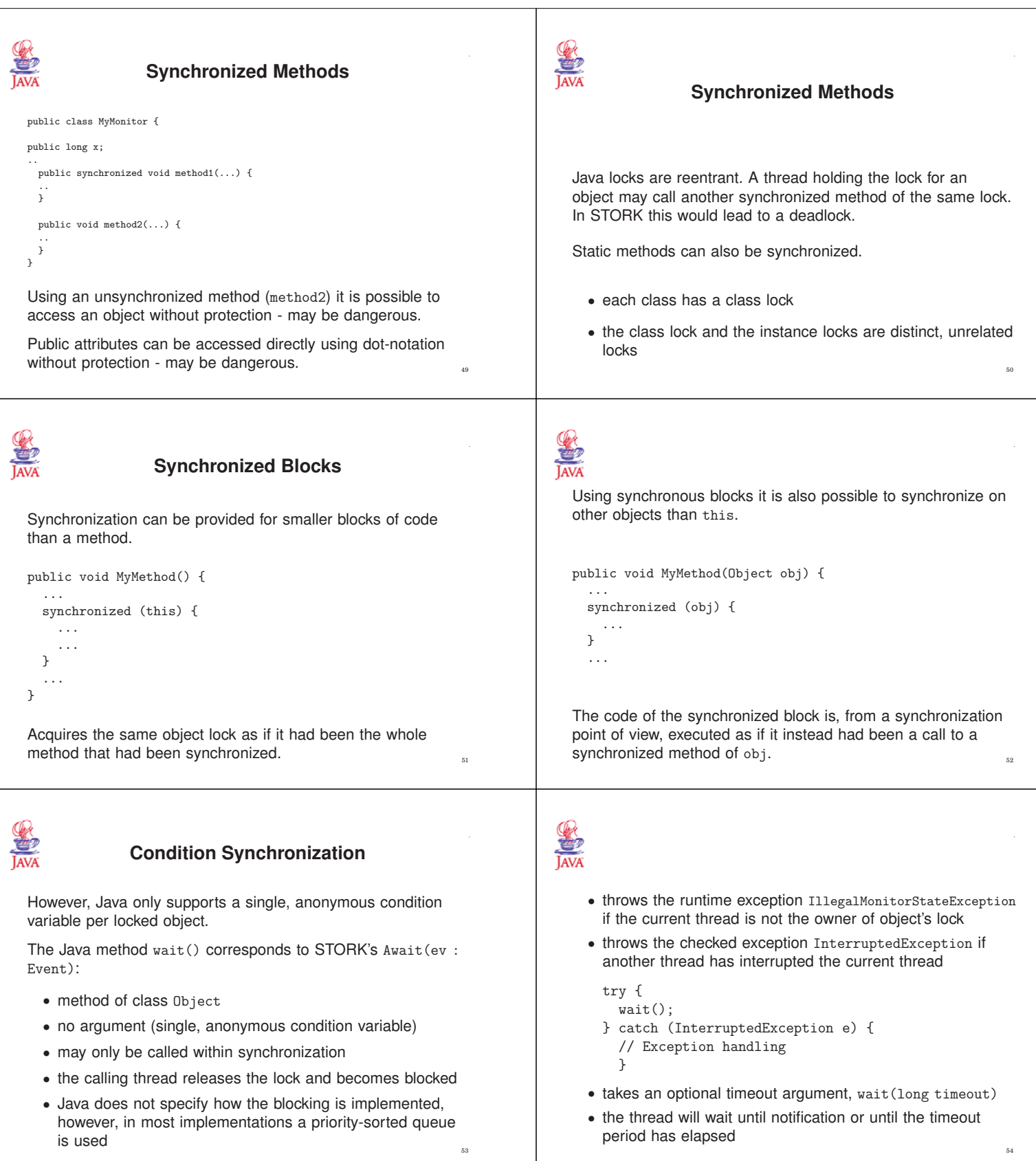

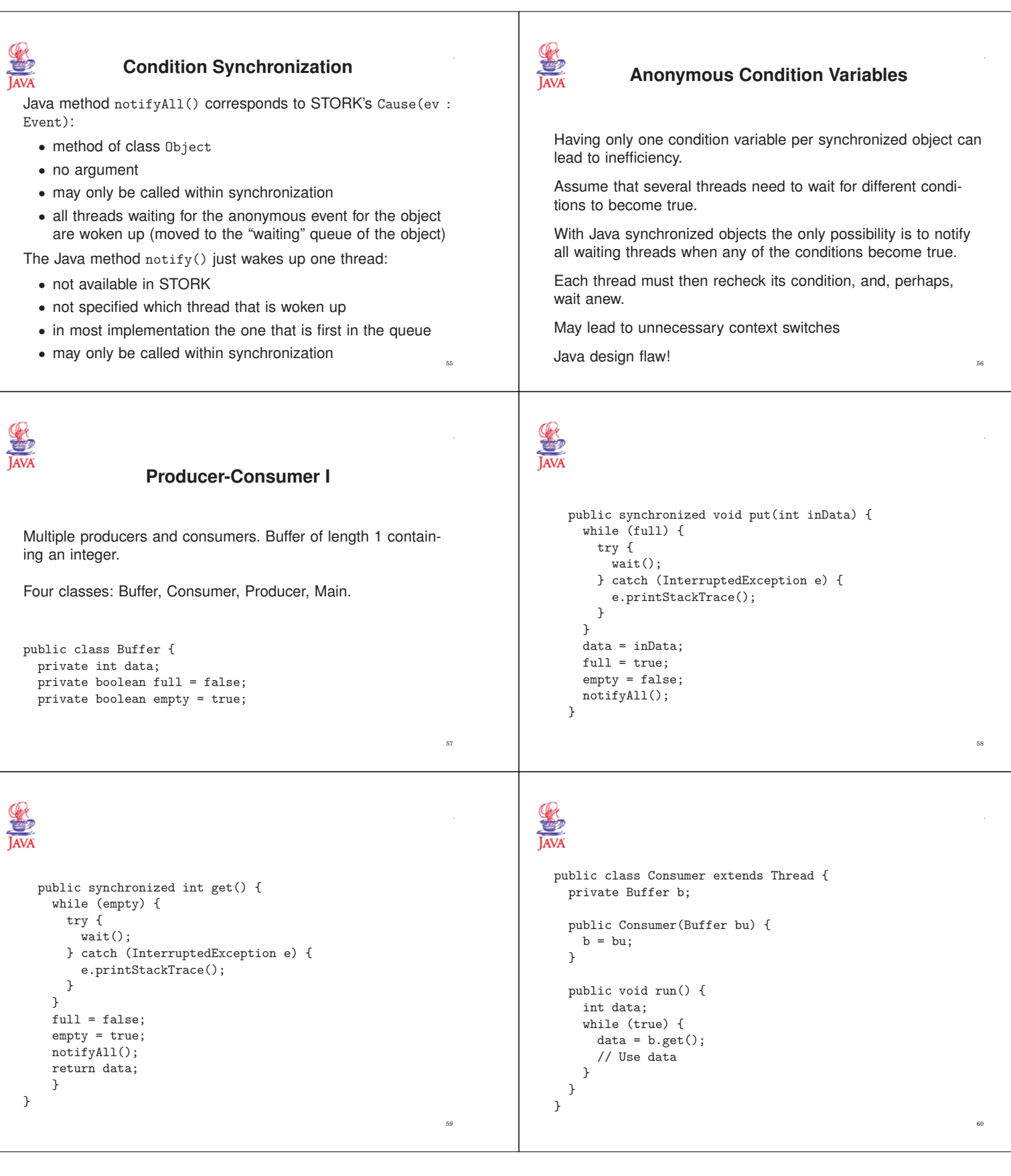

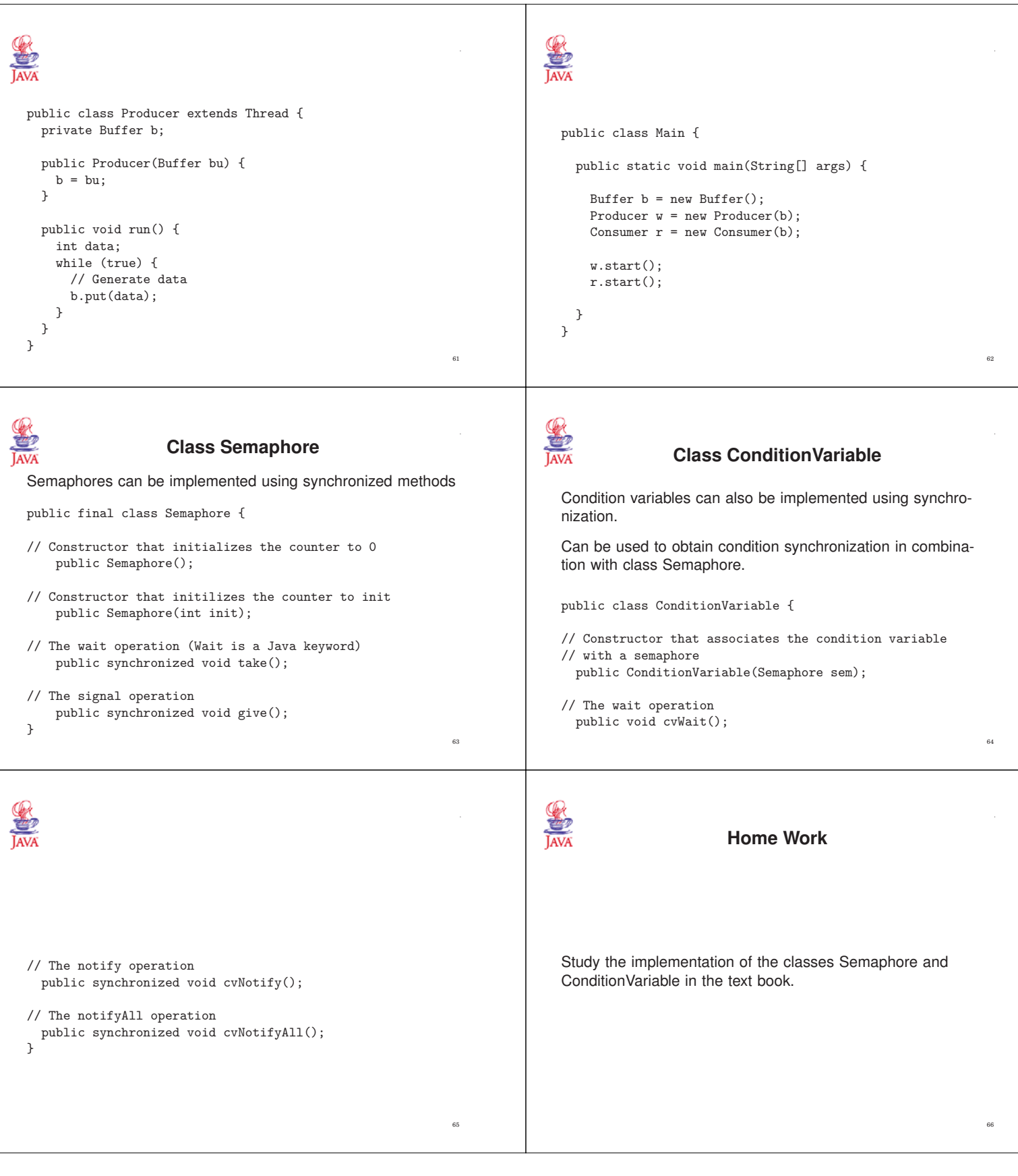

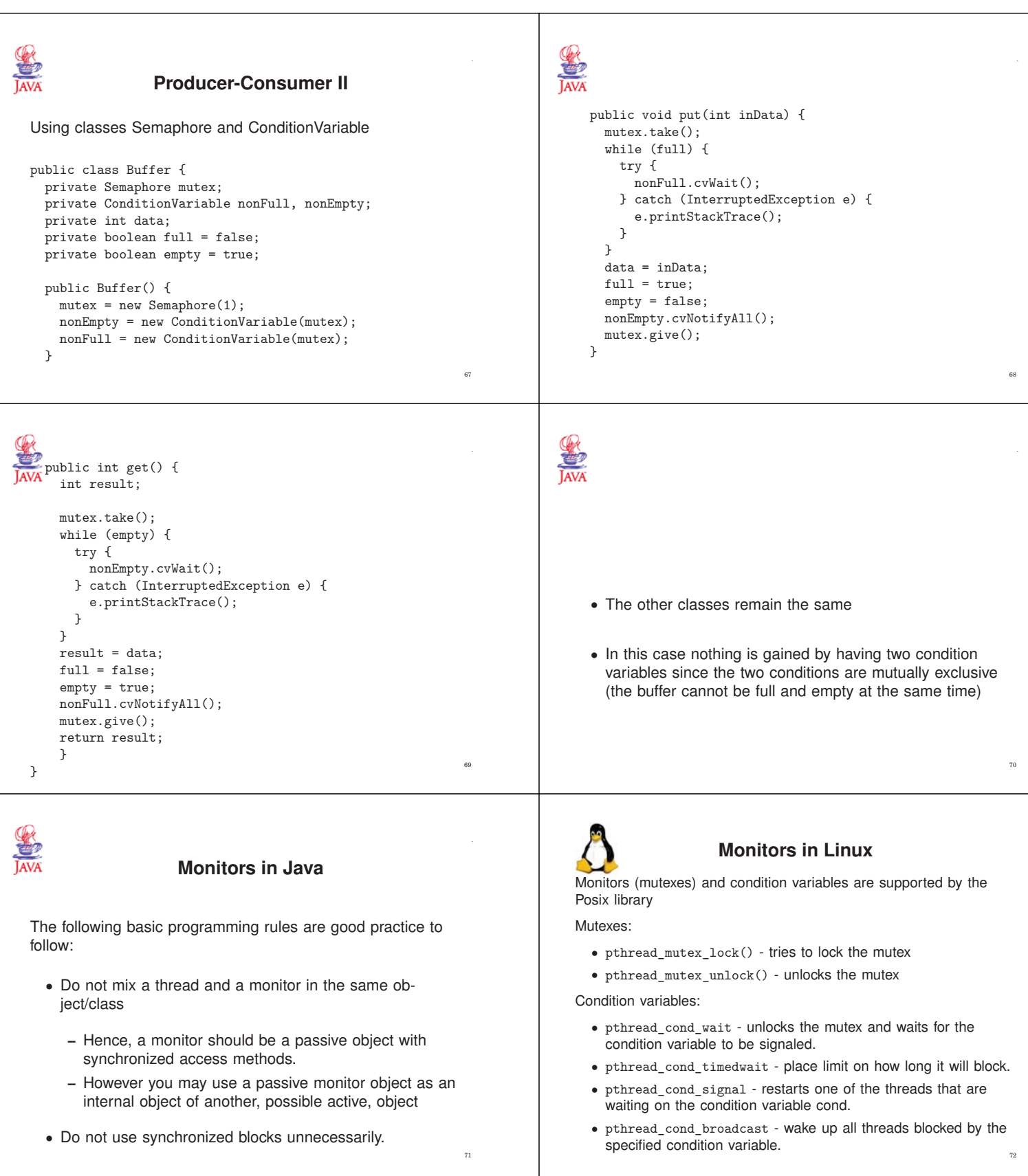

## **Monitors: Summary**

A high-level primitive for mutual exclusion and condition synchronization.

Implemented using synchronized methods/blocks in Java. Semaphores and condition variables can be implemented.